Instruction Manual *Code Changes*

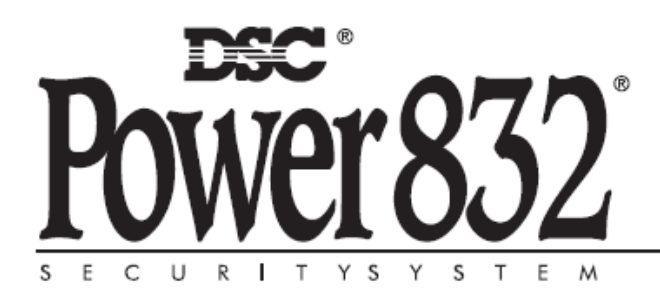

**PC5O1O** 

## PC5508(Z) LED Keypad

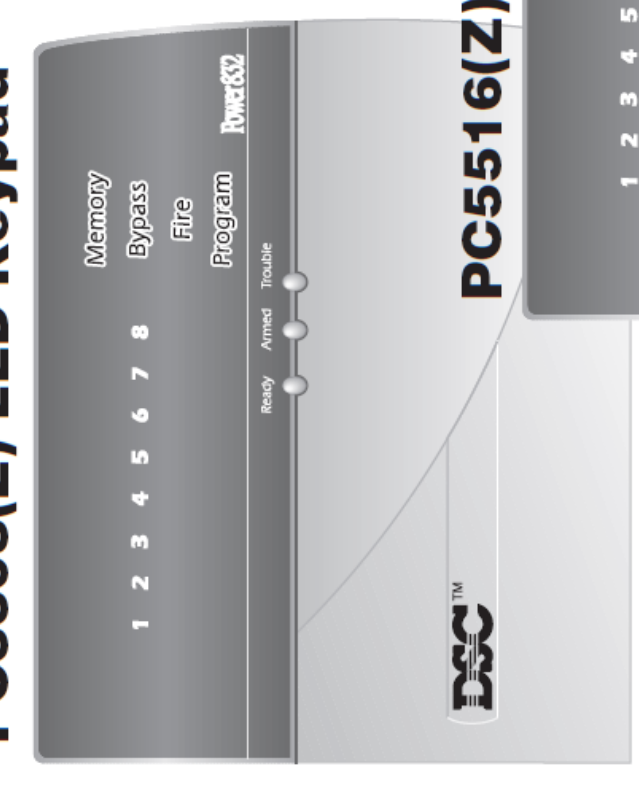

# The PC5508, PC5508Z, PC5516 and PC5516Z

than 32 zones. The functions explained in this manual Keypads are available for applications with fewer are the same for all three LED keypad types.

## PC5516(Z) LED Keypad

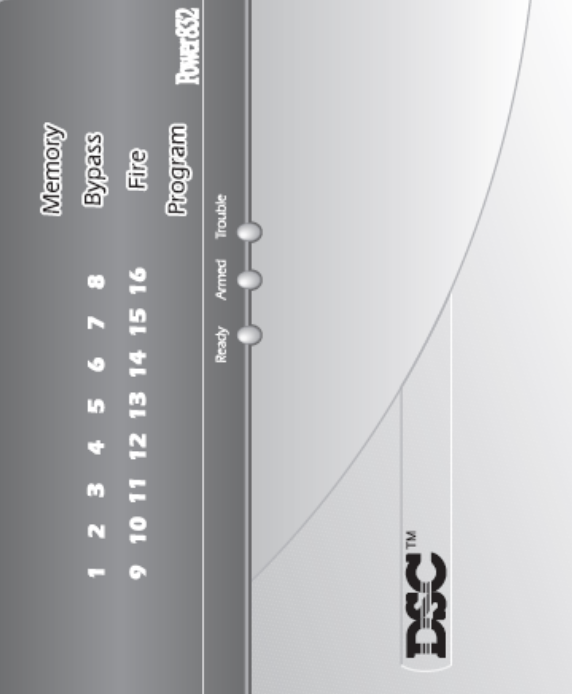

### PC5508(Z), PC5516(Z) and PC5532(Z) Keypads:

zones. To exit, press [#]; to select a Press the keys on the number pad to view alarms or troubles, to Arm/ Disarm the system or to bypass function, press [\*].

### *Access Codes*

Access codes are used to arm and disarm the system. There are 32 access codes available: 1 master code, 32 regular access codes, 2 duress codes and 2 partition master codes. Ask your installer for more information on using the duress and partition master codes.

Only the Master Code can be used to program additional security codes and to change other system features as well as to arm and disarm the security system. The Master Code will be supplied to you by your installer. All keypad entries are made by pressing one key at a time.

NOTE: An access code can be a four or six digit number depending on how your installer has programmed your system. Ask your installer for more information regarding access codes.

### **Programming Security Codes**

Programming codes from an LED or LCD5501Z Keypad:

### **The Master Code**

To program the Master Code, enter [\*][5][current Master Code][40][new Master Code]. The Master Code must be four digits unless otherwise indicated by your installer. Enter digits 0 through 9 only. Press [#] 3 times to return to the Ready state.

Be sure to record your new Master Code on the "System Information" page in this booklet.

NOTE: We recommend that the factory default Master Code [1234] not be used.

### **Additional Codes**

Up to 36 additional codes may be programmed. Codes 01-32 are regular access codes. Codes 33 and 34 are duress codes. Codes 41 and 42 are the partition 1 and partition 2 master codes, respectively.

### **To program a new code:**

Enter [\*][5][Master code][code number][new access code]. The code number is a double-digit number from 01-34 or 41-42.

Access codes must be four digits long. Enter digits 0 through 9 only. To exit code programming, press [#] 3 times.

If an access code already exists for the code number you have selected, it will be replaced by the new code.

### **To erase a code:**

Enter [\*][5][Master code][code number][\*]. To exit code programming, press [#] 3 times.